## [\[24X REGRESSION?\] MODAL](https://avan.tech/item82042--24x-Regression-modal-internal-linking-and-external-linking-actions-in-tiki-tracker-items-rich-tiki-contents-editor-cannot-be-interacted-with) [INTERNAL LINKING AND](https://avan.tech/item82042--24x-Regression-modal-internal-linking-and-external-linking-actions-in-tiki-tracker-items-rich-tiki-contents-editor-cannot-be-interacted-with) [EXTERNAL LINKING ACTIONS](https://avan.tech/item82042--24x-Regression-modal-internal-linking-and-external-linking-actions-in-tiki-tracker-items-rich-tiki-contents-editor-cannot-be-interacted-with) [IN TIKI TRACKER ITEMS' RICH](https://avan.tech/item82042--24x-Regression-modal-internal-linking-and-external-linking-actions-in-tiki-tracker-items-rich-tiki-contents-editor-cannot-be-interacted-with) [TIKI CONTENTS EDITOR](https://avan.tech/item82042--24x-Regression-modal-internal-linking-and-external-linking-actions-in-tiki-tracker-items-rich-tiki-contents-editor-cannot-be-interacted-with) [CANNOT BE INTERACTED](https://avan.tech/item82042--24x-Regression-modal-internal-linking-and-external-linking-actions-in-tiki-tracker-items-rich-tiki-contents-editor-cannot-be-interacted-with) [WITH.](https://avan.tech/item82042--24x-Regression-modal-internal-linking-and-external-linking-actions-in-tiki-tracker-items-rich-tiki-contents-editor-cannot-be-interacted-with)

**Status** 

**B** Closed

Priority

2 Must

Task

[24x Regression?] modal internal linking and external linking actions in tiki tracker items' rich tiki contents editor cannot be interacted with.

Add a timesheet

## [Add a timesheet for this task](https://avan.tech/Add-a-time-entry?prefills=123%3A174&values%5B0%5D=68&values%5B1%5D=trackeritem%3A82042)

**Description** 

Attempt to edit this description and click the "Wiki Link" or "External Link" toolbar buttons, and try to click (or keyboard select) any of the textfields inside the modal linking dialog that pops up. You can't interact with anything.

Emails

Assigned to developer

Assigned by adrien.maloba

Also visible to

1- Visible to Anonymous (Public content)

Related

Created Thursday 18 of August, 2022 10:29:24 EDT by Jeff Fortin T.

LastModif Wednesday 05 of October, 2022 00:58:47 EDT

## Comments

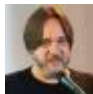

## Reported more than once [Marc Laporte](https://avan.tech/user-profile?tr_user=marclaporte) 2022-08-28 09:32

- [item66291-21-x-Tracker-item-insert-screen-not-the-legacy-one-two-ways-to](https://avan.tech/item66291-21-x-Tracker-item-insert-screen-not-the-legacy-one-two-ways-to-lose-your-data)[lose-your-data](https://avan.tech/item66291-21-x-Tracker-item-insert-screen-not-the-legacy-one-two-ways-to-lose-your-data)
- [item37878-Interface-Modal-It-shouldn-t-be-possible-for-Tiki-to-try-to-open-a](https://avan.tech/item37878-Interface-Modal-It-shouldn-t-be-possible-for-Tiki-to-try-to-open-a-modal-when-already-on-a-modal-losing-editing)[modal-when-already-on-a-modal-losing-editing](https://avan.tech/item37878-Interface-Modal-It-shouldn-t-be-possible-for-Tiki-to-try-to-open-a-modal-when-already-on-a-modal-losing-editing)
- o [item57725-Tiki-21-x-Not-with-tracker\\_legacy\\_insert-editing-a-text-area-not](https://avan.tech/item57725-Tiki-21-x-Not-with-tracker_legacy_insert-editing-a-text-area-not-possible-to-use-help-see-video)[possible-to-use-help-see-video](https://avan.tech/item57725-Tiki-21-x-Not-with-tracker_legacy_insert-editing-a-text-area-not-possible-to-use-help-see-video)

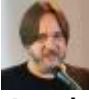

And [Marc Laporte](https://avan.tech/user-profile?tr_user=marclaporte) 2022-08-28 09:39

<https://dev.tiki.org/item6401>